## Using the SJAMs Setup Wizard

The SJAMs Set Up Wizard will create a new Folder named **SJAMs** which will include the **SJAMs 2003.mde** (Application) and **SJAMs BE.mdb**  (Data). Once the SJAMs 2003 Application is opened and closed, a new excel file, (**Field Options.xls**) will be created. The Field Options file is used to keep records of the custom form settings…

The **SJAMs 2003.mde** is the file where all of the forms and reports are located. The actual data is located in the SJAMs BE.mdb file.

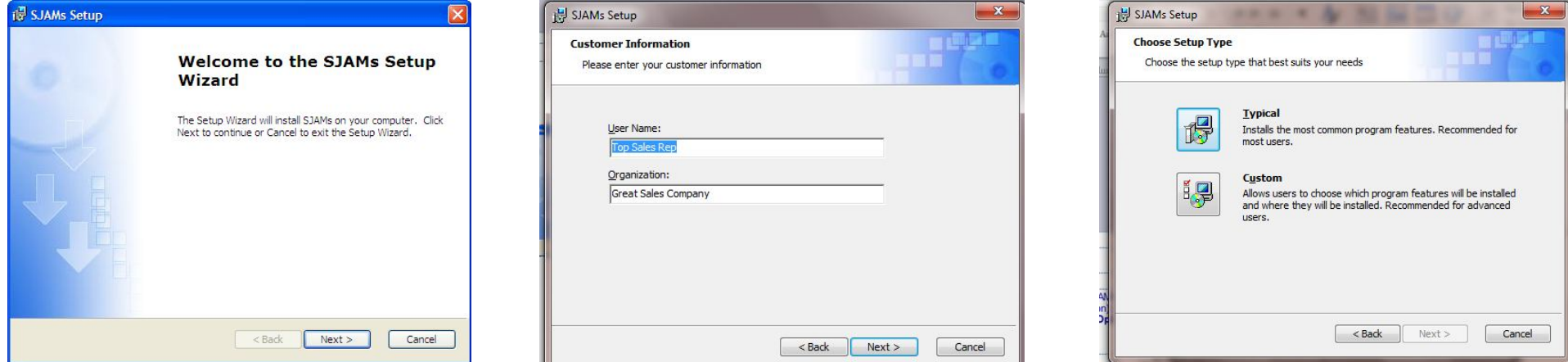

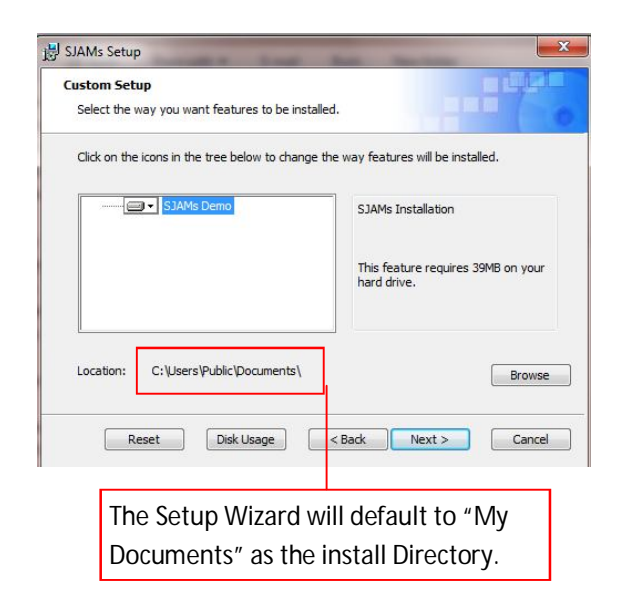

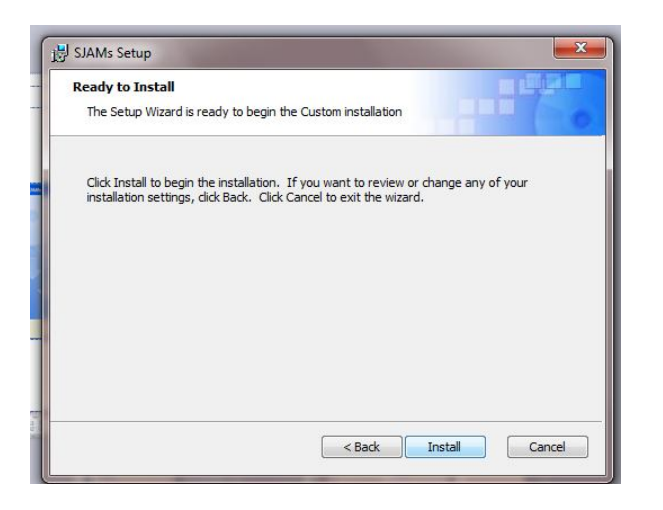

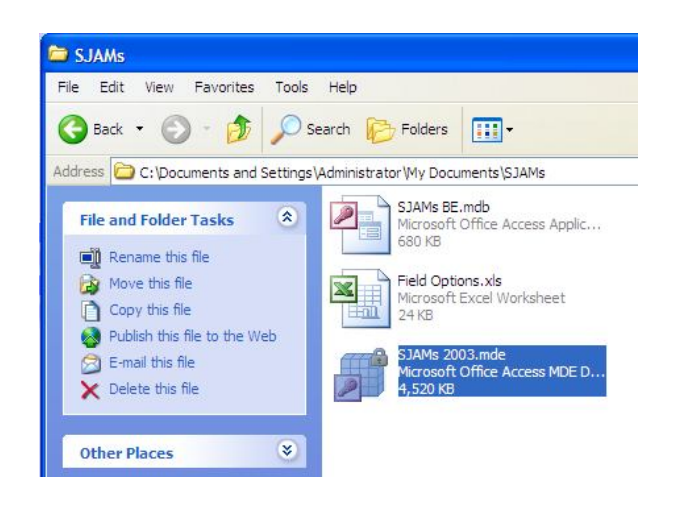